## **Achtung: Gravierender Fehler in Photoshop CC, Version 14.2!**

**Die Photoshop-CC-Version 14.2 brachte einige interessante Neuerungen – unter anderem die Unterscheidung zwischen eingebetteten und verknüpften Smartobjekten (wir berichteten in der letzten Ausgabe ausführlich darüber). Genau diese Version enthielt aber gleichzeitig einen schweren Bug im Umgang mit Smartobjekten. Wie macht sich dieser Bug bemerkbar, gibt es einen Workaround? Hier erfahren Sie alles darüber.** 

Zuerst die gute Nachricht: Adobe hat den Bug selbst entdeckt und inzwischen beseitigt – in der mittlerweile verteilten Bugfix-Version 14.2.1 existiert er nicht mehr. Zuerst sollten Sie also nachsehen, welche Version Sie installiert haben. Gehen Sie dazu auf dem Mac auf "Рнотоѕнор > Über Photoshop...", in Windows auf ..HILFE > Über Photoshop…" und schauen Sie nach der Versionsnummer **1** . Steht dort 14.2, dann sollten Sie updaten auf 14.2.1 oder später. Das machen Sie entweder über die Creative-Cloud-App oder via "HILFE > Aktualisierungen…".

## **Wie äußert sich der Fehler?**

Wie Sie schon aus dem "Trainer" von "Photoshop Aktuell" wissen, gibt es zwei Methoden, Smartobjekte zu kopieren, um sie in einer Datei mehrfach zu verwenden: Nur der Befehl "Ebene > Smartobjekte > Neues Smartobjekt durch Kopie" erzeugt ein echtes, unabhängiges Duplikat, jede andere Methode ("Ebene > Ebene duplizieren", Ziehen mit gedrückter Alt-Taste im EBENEN-Bedienfeld

**1** Hier können Sie Entwarnung geben: Der Bug tritt nur auf in Version 14.2 14.2.1 ist die Bugfix-Version, in der der Fehler bereits behoben ist.

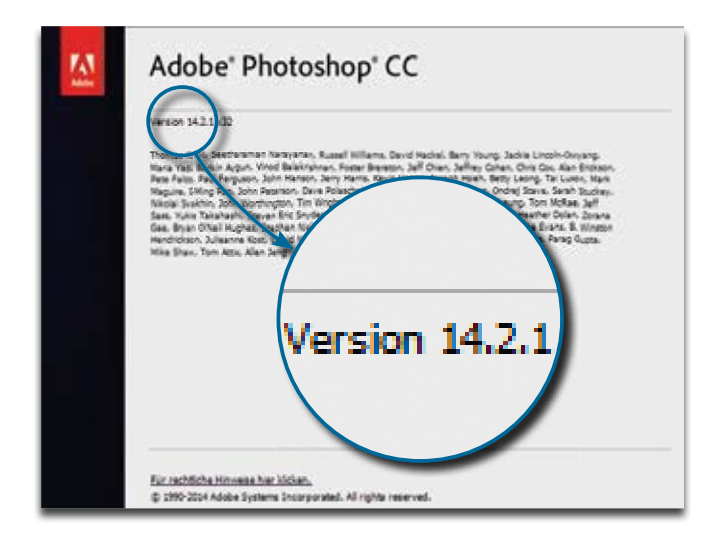

etc.) generiert lediglich eine Verknüpfung, die auf einen gemeinsamen Inhalt verweist. Gerade diese zweite Methode ist aber besonders interessant und wird am häufigsten gebraucht – denn sie spart nicht nur Speicherplatz (der Smartobjekt-Inhalt wird nur einmal in der Datei gespeichert, egal wie oft das Smartobjekt dort verwendet wird), sondern bietet auch die Möglichkeit, Änderungen am Smartobjekt nur einmal durchführen zu müssen, diese Änderungen betreffen automatisch auch alle anderen verknüpften Kopien dieses Smartobjekts.

Und genau das funktioniert durch den Bug nicht, sofern Sie die verknüpften Smartobjekte wiederum in ein Smartobjekt verpackt hatten (ein durchaus gängiges und häufig angewandtes Verfahren). Wollten Sie nämlich in solch einem Fall den Inhalt der Smartobjekte im Smartobjekt editieren, dann war deren Verknüpfung aufgehoben und Sie mussten die Änderung an jedem Smartobjekt einzeln ausführen. Das ist nicht nur unbequem – es kann in bestimmten Fällen fast unmöglich sein (zum Beispiel, wenn das Smartobjekt selbst wieder eine komplexe innere Ebenenstruktur besitzt).

## **Wie kann ich ihn vermeiden?**

Der Fehler steht offensichtlich im Zusammenhang mit der Einführung der verknüpften Smartobjekte, denn er tritt eben nur in der Version 14.2 auf, weder vorher noch irgendwann später. Sie können ihn übrigens auch in Version 14.2 vermeiden, indem Sie den Inhalt des Smartobjekts in einer eigenen Datei speichern und ihn dann platzieren – per "DATEI > Verknüpfte Smartobjekte platzieren…". Editieren Sie dann später den Inhalt dieser separaten Datei, dann werden alle darauf bezogenen Smartobjekte korrekt aktualisiert – falls nicht automatisch, dann über "Ebene > SMARTOBjekte > Alle geänderten Inhalte aktualisieren". Aber das funktioniert eben auch erst ab Version 14.2.

Der einfachste Weg, diese Klippe zu umschiffen, ist aber immer noch das Update auf 14.2.1, das zwar keine neuen Features bietet, aber auch weitere Bugfixes enthält.